# Énoncés 4

# Exercices sur les composantes statiques et la mémoire

## 1 Exercice : méthodes statiques ou non

Parmi les méthodes de la classe suivante, lesquelles peuvent être statiques et lesquelles ne peuvent en aucun cas être statiques ?

```
class ExoStat{
    int x, y;
    String nom;
    void afficher(){
        Terminal.ecrireString(nom + "'' + x + "'' + y);
    }
    void ajouter(ExoStat obj){
        x = x + obj.x;y = y + obj.y;nom = nom + obj.nom;}
    ExoStat nouveau(int n){
        ExoStat res = new ExoStat;
        res.x = n;
        res.y = n*2;
        res.nom = "Auto" + n;return res;
    }
    boolean plusGrand(ExoStat obj){
        if (obj.x == x)return y>obj.y;
        }else{
             return x>obj.x;
         }
    }
    boolean compare(ExoStat obj1, ExoStat obj2){
        if \text{(obj1.x == obj2.x)}return obj1.y>obj2.y;
        }else{
             return obj1.x>obj2.x;
```

```
}
}
```
}

### 2 Exercice : mes belles vaches

Je suis éleveur de vaches de boucherie (race blonde d'aquitaine).

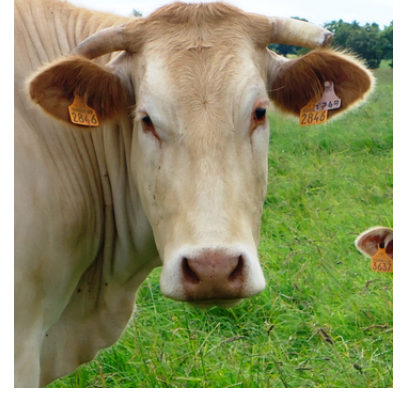

Mon acheteur m'achète les vaches sur pied, au poids. Chaque vache a son propre poids. Chacune a une immatriculation matérialisée par une étiquette dans l'oreille. Cette immatriculation identifie de manière unique un animal.

### Question 1

Écrivez un programme qui permette de représenter mes vaches, chaque vache avec son immatriculation et son poids. Je les pèse une fois par mois. Il me faut une méthode pour mettre à jour le poids. Il me faut aussi une méthode pour calculer le prix potentiel de la vache. Le prix au kilo est le même pour toutes les vaches.

#### Question 2

Le prix au kilos de toutes les vaches est le même, mais ce prix varie en fonction des cours de la viande sur les marchés de gros. Écrivez une méthode permettant de mettre à jour le prix au kilo.

#### Question 3

Écrivez une méthode main avec trois vaches qui calcule le prix total du troupeau. Ce programme ne fera aucune saisie au clavier.

Dessinez sur un papier la mémoire à la fin de l'exécution du programme et vérifiez avec Pythontutor si vous avez fait un dessin correct.